Paper-ID: VGI<sub>-197904</sub>

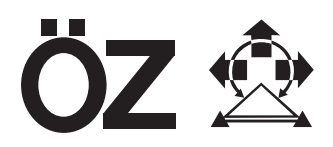

# **Allgemeine Längsprofile mit Analogauswertegeräten**

Peter Waldhäusl<sup>1</sup>

<sup>1</sup> Institut für Photogrammetrie an der Technischen Universität Wien, Gußhausstraße *27-29, A-1040 Wien*

Österreichische Zeitschrift für Vermessungswesen und Photogrammetrie 67 (1), S. 24–32

1979

BibT<sub>F</sub>X:

```
@ARTICLE{Waldhaeusl_VGI_197904,
Title = {Allgemeine L{\"a}ngsprofile mit Analogauswerteger{\"a}ten},
Author = {Waldh{\"a}usl, Peter},
Journal = {{\"O}sterreichische Zeitschrift f{\"u}r Vermessungswesen und
   Photogrammetrie},
Pages = {24--32},
Number = {1},
Year = {1979},
Volume = \{67\}}
```
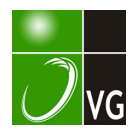

#### Literatur

[1] Ammermann, Eine Doppelwinkel-Schnittaufgabe. Z.f.V. (1922), S. 290-298.

[2] Brünnow, F., Sphärische Astronomie, 3. Auflage (1871), S. 298-302.

[3] Dörrie, H., Triumph der Mathematik. Ferd. Hirt in Breslau (1933), S. 323-329.

[4] Grunert, J. A. , Über eine merkwürdige Relation usw. Archiv für Mathematik und Physik 1 (1841), S. 89-95.

[5] Killian, K., Gleichzeitige Polhöhen- und Azimutbestimmung ohne Uhr. Z.f.V. (1934). S. 471-478.

[6] Ki/lian, K., und P. Meiss/, Zur Lösung geometrisch überbestimmter Probleme. Ö.Z.f.V. 3/4 (1977), S. 81-86.

[7] Krames, J., Die Pseudofokalkurven zweier ebenen Vierecke. Ö.Z.f.V. 2 (1965), S. 33–40.

[8] Ross, M., u. a., Space Optical Communications with the Nd.: YAG Laser Proceedings of the IEEE, Vol. 66, No. 3, March 1978.

# Allgemeine Längsprofile mit Analogauswertegeräten

Von P. Waldhäusl, Wien

#### Vorwort

Das hier niedergelegte Gedankengut führte zu einer Diplomarbeit, die von Herrn G. Kucher . am Institut für Elektrische Meßtechnik der Technischen Universität Wien (Vorstand o. Univ.-Prof. Dr. phil. Rupert Patzelt, Betreuer Dipl.-Ing. Ch. Aglassinger und Dipl.-Ing. H. Dietrich) in Zusammenarbeit mit dem Institut für Photogrammetrie ausgeführt wurde. Alle elektrotechnischen Details sind seiner Diplomarbeit entnommen.

## 1. Elektronische Datenverarbeitung und Photogrammetrie

Taschen- und Tischcomputer werden heute in der Photogrammetrie zur rechnergestützten relativen und absoluten Orientierung eingesetzt. Großcomputer dienen der Photogrammetrie vor allem zur Bearbeitung digitaler Geländemodelle und zur Berechnung von umfangreichen Blockausgleichungen. Die prozeßrechnergesteuerte analytische Auswertung führt zur Zeit zu einer Revolution im photogram metrischen Gerätebau; sie löst die zu teuer werdenden Präzisionsauswertesysteme ab. Viele Zeichentische werden h eute schon von Mikroprozessoren gesteuert. Auch die herkömmlichen Analogauswertegeräte könnten durch den Anschluß von Mikroprozessoren wesentlich aufgewertet werden. Im folgenden sollen Vorschläge dazu näher ausgeführt werden.

## 2. Der Mikroprozessor zwischen Analogauswertegerät und Zeichentisch

Die Analogauswertegeräte sind Model lkoordinatenmeßgeräte. Die Modellkoordinaten werden auf versch iedene Art und Weise vom Auswertegerät zum Zeichentisch ü bertragen: Durch mechanische Wellen, durch elektrische Wellen (Synchromotoren), durch Inkrementalgeber und Schrittmotoren sowie durch Analog-Digital- und Digital-Analog-Wandler. Mechanische und elektrische Übertragungswellen sind für die Zwischenschaltung eines elektronischen Rechners zunächst unbrauchbar. Die photogrammetrische Geräteindustrie stellt jedoch für fast alle ihre Geräte geeignete Umsetzer für die Daten registrierung, Datenverarbeitung und Zeichentischsteuerung zur Verfügung. Für das Einschalten eines Mikroprozessors ist daher zunächst die genaue Kenntnis und eventuell mittels "Interface" eine Anpassung der elektrischen Schnittstelle zwischen Analogauswertegerät und Mikrocomputer einerseits und zwischen diesem und dem Zeichentisch andererseits notwendig.

Unter dem einzuschaltenden Mikroprozessor selbst sei nun eine Kleindatenverarbeitungsanlage verstanden, die sehr schnell (on line and real time) eingehende Informationen kombiniert, transformiert, so daß die Ergebnisse zur Steuerung anderer Geräteeinheiten dienen können oder jederzeit an einer Anzeige zur Verfügung stehen. Der Mikroprozessor hat eingangs durch eine geeignete Schaltung sicherzustellen, daß gleichzeitig eingehende Impulse aus zwei Kanälen (z. B. x und y) nacheinander abgearbeitet werden können. Die PROM's (Programmable Read Only Memories) sollen austauschbar sein, damit versch iedene Aufgaben gelöst werden können, bzw. damit man sich den verschiedenen Eingangsinformationen und den verschiedenen Anforderungen an die Art der Informationsausgänge anpassen kann.

Wir haben für unsere Versuche mit einem sehr preisgünstigen 8-Bit-Mikroprozessor SC-MP-11 von National Semiconductor gearbeitet. Alle übrigen Einheiten wurden von Dipl.-Ing . G. Kucher selbst gebaut. Im System integriert wurden ein 1/2 K-Byte PROM- und ein 128 Byte RAM(Random Acces Memory)-Baustein mit 28 Bit I/O-Ports. Nähere Details entnehme man der Diplomarbeit.

Grundsätzlich ist auch das Zwischenschalten eines größeren Prozeßrechners möglich, wir haben uns jedoch bewußt auf eine Minimalanlage besch ränkt, die dafür billig ist und in wirtschaftlich vertretbarer Weise ständig am Gerät angeschlossen bleiben kann.

# 3. Aufgaben für den Mikroprozessor

Die Aufgaben sind äußerst vielfältig. Im folgenden sollen einige davon angeführt und begründet werden. Die Aufgaben 3.1 und 3.2 wurden im Rahmen der Diplomarbeit gelöst, 3.1 wurde auch bereits praktisch erprobt.

# 3.1 Der Mikroprozessor als Kurvenlängenintegrator

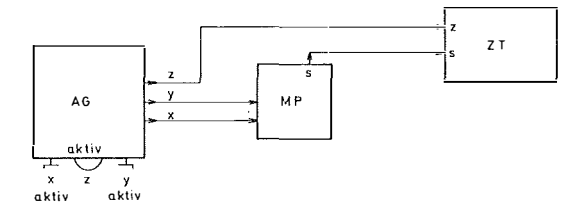

Abb. 1 Der Mikroprozessor MP als Kurvenlängenintegrator zwischen Analogauswertegerät AG und Zeichentisch ZT

Der Mikroprozessor erhält die Aufgabe, die Eingangsinformationen  $\Delta x$ und  $\Delta y$  zu Bogenelementen

$$
\Delta s = + \sqrt{\Delta x^2 + \Delta y^2}
$$
 (1)

in Echtzeit zu kombinieren und auszugeben . s wird dann als die eine Koordinate an den Zeichentisch angeschlossen, z als die andere. Z iel eines solchen "Kurvenlängenintegrators" ist es, allgemeine Längsprofile entlang von Straßen, Gewässern, G räben, G raten, Hochspannungsleitungen etc. zu zeichnen.

Das Wegintervall As muß so klein sein, daß die Weglänge möglichst gut approximiert wird; anzustreben ist hier eine Genauigkeit von etwa  $\pm 1\%$ s. Andererseits muß  $\Delta s$  mindestens so groß gewählt werden, daß die Integration des "Zitterfehlers" nicht als systematischer Fehler eingeht. Während ein zu großes  $\Delta s$  zu einer systematischen Verkürzung der Wegstrecke führt, ergibt sich aus dem Abwickeln des "Zitterfehlers" mit zu kleinem  $\Delta s$  eine systematische Wegverlängerung.

Bei dem von uns gebauten Prototyp (Abb. 2) sind 2 verschiedene Auflösungen vorgesehen .

Bei Schalterstellung 1 ergeben sich bei einer lnkrementalgeberauflösung von 500 Impulsen pro Umdrehung und bei einer Spindelsteigung von 3 mm pro Umdrehung 6 um große Längeneinheiten am Zeichentisch. Bei Schalterstellung 2 werden 8 Impulse zusammengefaßt; es folgen daraus 48 µm lange Längenei nheiten am Zeichentisch . Der von uns entwickelte Prototyp wurde sowohl an WILD-Geräte (AMH, B8S) als auch an einen Topokart aus JENA mit zwischengeschalteter Digitizerbox angeschlossen.

Für das praktische Arbeiten ist es wesentlich, daß man entlang des Längsprofils hinreichend viele Stationsmarkierungen macht, um den Zusammenhang mit der Natur bzw. mit der normalen Grundrißkartierung nicht zu verlieren (Abb. 3).

Unterschiedliche Maßstäbe für H und s werden, wie üblich, über Zahnräder und Getriebeboxen gewählt. Die Verkürzung des Grundrisses s kann zusätzlich (in Prozentstufen) vom Kurvenlängenintegrator aus eingestellt werden, womit sich die folgende Einsatzmöglichkeit ergibt.

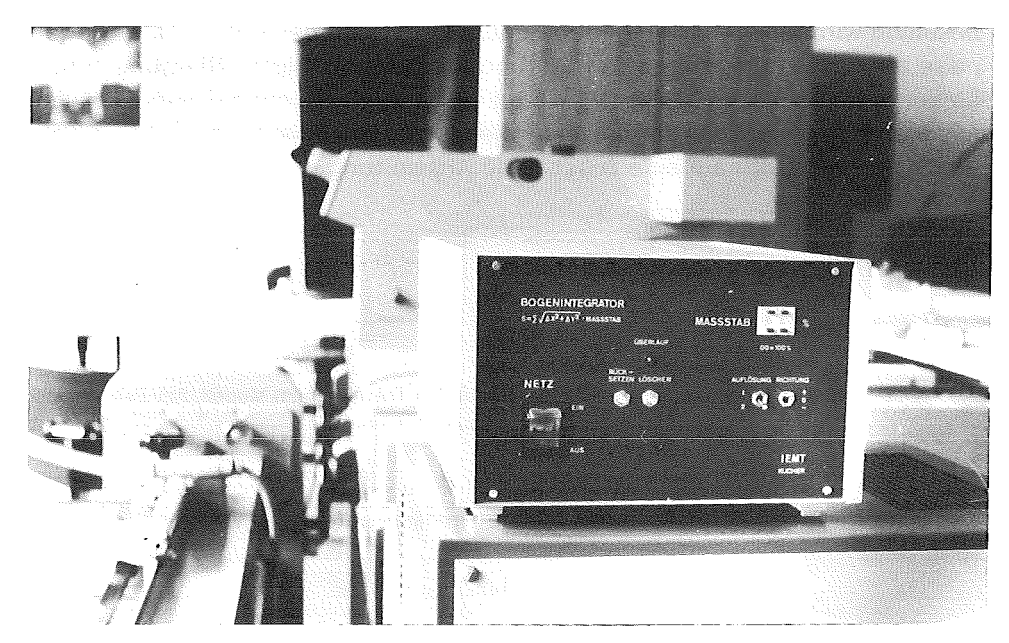

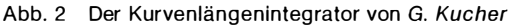

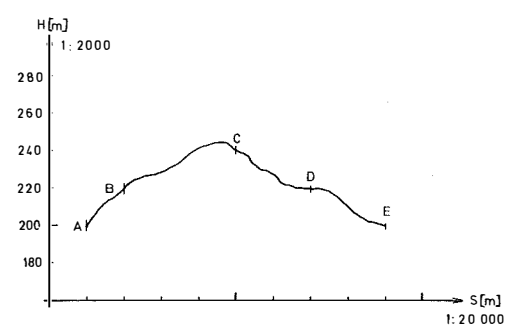

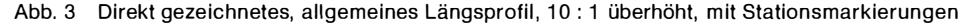

## 3.2 Trassieren im Modell

Steuert man nämlich die z-Koordinate des Gerätes proportional der abgefahrenen Weglänge s,

$$
\Delta z = \pm \frac{k \cdot \Delta s}{100}, \qquad k = \text{Steigung in } \%
$$
 (2)

wird das Trassieren im Modell möglich (Abb. 4). Eine Trasse wird nicht mehr nach der Planherstellung ausgewählt, sondern vorher am Auswertegerät mit Doppelstereobetrachtung (z. B. WILD B8S mit Instruktionsokularen oder KERN PG2 mit DO2), und zwar gemeinsam mit dem Forstingenieur, dem Geologen oder dem Straßenbauingenieur. Man kann dann iterativ den Steigungsfaktor k jeweils so wählen, daß damit die optimale Trassenführung

bestimmt wird, bei der vorgegebene und im Stereomodell erkennbare Hindernisse am besten umgangen werden und die gleichmäßigste Steigung eingehalten wird . Der Photogram meter wertet dann nur noch jenen Geländestreifen mit allen Details aus, der für dieses Projekt erforderlich ist. In manchen Fällen wird man überhaupt auf eine zusätzliche Auswertung verzichten können.

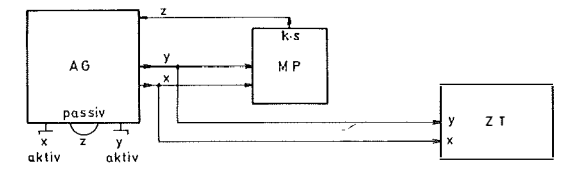

Abb. 4 Der Kurvenlängenintegrator in Schaltung für das Trassieren im Modell. Am Zeichentisch wird der Grundriß aufgezeichnet

# 3.3 Profilsteuergerät

Eine ganz ähnliche Aufgabe ist die Profilsteuerung in völlig allgemeiner Richtung:

$$
\Delta x = a.\Delta y \quad \text{oder} \quad \Delta y = a.\Delta x \tag{3}
$$

wobei  $-1.2 < a < +1.2$  und a auf  $10^{-4}$  genau, also fünfziffrig.

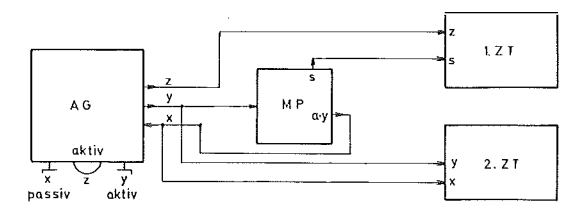

Abb. 5 Der Mikroprozessor als Kurvenlängenintegrator und Profilsteuergerät. Die aktive und passive Koordinate müssen vertauschbar sein, damit der Antrieb im allgemeinen über den längeren Hebelarm erfolgt. Am 1. Zeichentisch wird das Profil, am 2. Zeichentisch dessen Grundriß gezeichnet.

In einen g rößeren Rechner würde man zunächst 2 Punkte eingeben, um die Profilrichtung und damit den Faktor a zu bestimmen, mit dessen Hilfe die passive Grundrißkoordinate entsprechend der anderen (aktiven) gesteuert wird (Abb. 5).

Sollte (der Betrag des Tangens der Profilrichtung  $\alpha$ ) a > 1 sein, wird man besser die andere Koordinate zum aktiven Antrieb verwenden . a < 1 ,2 ermöglicht eine hinreichende Überlappung der Arbeitsbereiche von immerhin rund 15 gon. Den Richtungsfaktor a kann man jedoch auch mit einem Taschenrechner ermitteln und am Mikroprozessor einstellen. Als Minimalausstattung ist daher nicht mehr erforderlich, als wir für das Trassieren im Modell für s realisiert haben: Man müßte nur für eine Koordinate (umsteckbar!) die Gleichung (3) realisieren. Beliebige Profile am Zeichentisch direkt zeichnen

zu können, ist ein langgehegter Wunsch besonders der Ingenieur- und Architekturphotogrammetrie. Eine solche Steuereinrichtung wird aber auch sehr von Photogrammetern begrüßt werden, die digitale Geländemodelle für nach schrägen Rechtecken begrenzte Modellbereiche auszuwerten haben.

## 3.4 Flughafenhinderniskarten

Bekanntlich geht es bei der Auswertung für Flughafen hinderniskarten unter anderem darum, alle jene Objekte (Hindernisse) zu finden, die eine zur Gleitebene der Flugzeuge parallele Sicherheitsebene durchstoßen. Das Aufsuchen dieser Hindernisse wird erleichtert, wenn der Mikroprozessor dafür sorgt, die Meßmarke immer in dieser einen bestim mten Sicherheitsebene zu führen. Der Mikroprozessor wird dabei ähnlich wie in Abb. 4 angeschlossen. Die Steuerformel lautet jedoch

$$
\Delta z = \pm a \Delta x \pm b \Delta y \tag{4}
$$

wobei vorausgesetzt werden kann, daß a und b je  $< 0.25$  (entsprechend 15 gon Steigung) sind. Die Faktoren a und b lassen sich einfach bestimmen (siehe Abb. 6).

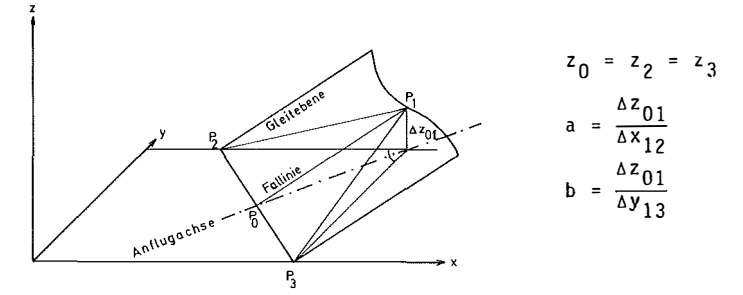

Abb. 6 Zur Berechnung der Koeffizienten a und b in (4)

Die Steuergleichung (4) ist durch einen M ikroprozessor einfachster Art in Echtzeit berechenbar.

## 3.5 Neigungsrechner

Bisher gibt es nur Neigungsrechner für fest vorgegebene Getriebesätze. Die Mikroprozessortechnologie erlaubt, beliebige Kippungswinkel und beliebige Basisverschwenkungswinkel direkt graphisch auszuwerten.

Die Steuergleich ungen für einen solchen Neigungsrechner lauten:

$$
\Delta \bar{z} = a \Delta y + b \Delta z
$$
  
\n
$$
\Delta \bar{y} = b \Delta y - a \Delta z
$$
 (5)

Für Standardfälle wird man sich die Koeffizienten a und b (sin bzw. cos der Kippungswinkel mit ihren Vorzeichen) in Tabellen vorbereiten. In einem leistungsfähigeren Rechner kann man die Koeffizienten auch berechnen.

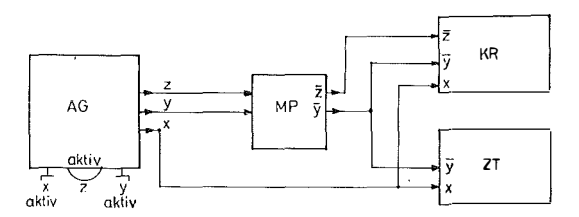

Abb. 7a Der Mikroprozessor als Neigungsrechner. Am Koordinatenregistriergerät KR werden die transformierten Koordinaten registriert, am Zeichentisch der Grundriß oder der Aufriß (siehe Abb. 7b) gezeichnet.

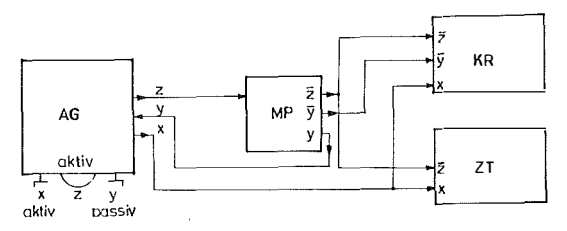

Abb. 7b Der Mikroprozessor als Neigungsrechner so geschaltet, daß sich die Meßmarke stets in einer parallel zur Basis angeordneten Fassadenebene bewegt. Am Zeichentisch wird der Fassadenaufriß gezeichnet.

Nun erwartet man sich von einem Neigungsrech ner bekanntlich zweierlei : Erstens sollen alle Punkte des schrägen photogrammetrischen Koordinatensystems (x, y, z) am Zeichentisch kartiert und im Koordinatenregistriergerät direkt im horizontalen Koordinatensystem (x,  $\bar{v}$ ,  $\bar{z}$ ) registriert werden. Dieser Fall ist in Abb. 7a dargestellt.

zweitens soll es auch möglich sein, die Meßmarke in Vertikalebenen (Fassadenebenen) zu steuern . Dies wird im Falle des Jenaer Neigungsrechners dadurch erreicht, daß  $\Delta \overline{y} = 0$  durch Festklemmen des Koordinatenausgangs des Neigungsrech ners erzwu ngen wird. Es besteht dann die einfache Bedingung

$$
\Delta y = a \Delta z
$$
  
\n
$$
\Delta y = \frac{a}{b} \Delta z = \bar{a} \Delta z
$$
 (6)

Die Meßmarke wird also nur mit x und z aktiv geführt, während das Geräte-y vom Mikroprozessor automatisch richtig angetrieben wird. Diesen Fall zeigt Abb. 7b. Für Kippungswinkel  $\omega > 50$  gon wären die Koordinaten y und z zu vertauschen.

## 3.6 Absolute Orientierung

Es ist naheliegend, auch noch die absolute Orientierung über einen Prozeßrechner zu steuern. Die Gleichungen der differentiellen absoluten Orientierung lauten in unserem Falle folgendermaßen:

$$
\Delta \bar{x} = \lambda a_{11} \Delta x + \lambda a_{12} \Delta y + \lambda a_{13} \Delta z
$$
\n
$$
\Delta \bar{y} = \lambda a_{21} \Delta x + \lambda a_{22} \Delta y + \lambda a_{23} \Delta z
$$
\n
$$
\Delta \bar{z} = \lambda a_{31} \Delta x + \lambda a_{32} \Delta y + \lambda a_{33} \Delta z
$$
\n(7)

Die 9 Koeffizienten a<sub>ii</sub> müssen (eventuell über externe Rechner) berechnet werden. Für das Zeichnen von Schichtenlinien ergibt sich die Bedingung, daß  $\Delta \overline{z} = 0$  sein muß. Das  $\Delta z$  des Analogauswertegerätes muß dafür wieder passiv gesteuert werden (Abb. 8):

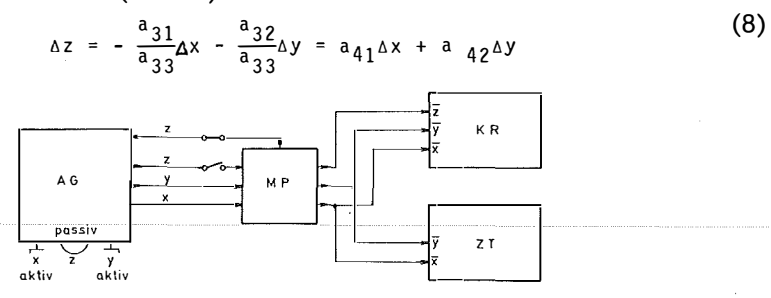

Abb. 8 Ein Mikroprozessor für die absolute Orientierung. z wird für das Schichtenzeichnen nach der Gleichung (8) einer Schrägebene gesteuert.

# 4. Forderungen an einen einfachen Mikroprozessor für alle bisher besprochenen Aufgaben

Es ist nun einfach zu übersehen, welche mathematischen Beziehungen ein M ikroprozessor zwischen den E ingangs- und Steuergrößen in Echtzeit bewältigen können muß:

> $\overline{\Delta x}$  =  $\lambda a_{11} \Delta x + \lambda a_{12} \Delta y + \lambda a_{13} \Delta z$  0,0  $\leq k \leq 3$  $0,0 \leq k \leq 3,0$  $\Delta y$  =  $\lambda a$  21 $\Delta x$  +  $\lambda a$  22 $\Delta y$  +  $\lambda a$  2  $3^{\Delta z}$  0,  $3 \ge \lambda \ge 3$ , 0  $\overline{\Delta z}$  =  $\lambda a_{31}\Delta x + \lambda a_{32}\Delta y + \lambda a_{33}\Delta z$  - 1,2 $\leq a_{ij}\leq +1,2$  $\overline{\Delta s}$  = k $\sqrt{\Delta x^2 + \Delta y^2}$  (fünfziffrig)  $\Delta x = \Delta \Delta y$  oder (9)  $\Delta y = a \Delta x$  oder  $\Delta y = a \Delta z$  oder  $\Delta z = a \Delta y$

Alle Koordinaten sind eingangsseitig und ausgangsseitig untereinander vertauschbar.

Durch Wahl geeigneter Wandler ist dafür zu sorgen, daß die Rückkopplung vom Mikroprozessor zum Auswertegerät über Steuermotore für alle drei Koordinaten möglich ist. Durch Schalten soll ein Anpassen an die einzelnen Aufgaben einfach möglich sein. Insbesondere sollen Teile des Gesamtprogrammes abgesch altet werden können. Für alle bisher besprochenen Aufgaben genügen 4 Mikroprozessorausgänge, die teilweise zum Analoggerät, teilweise zum Zeichentisch bzw. zur Koordinatenregistrieranlage geschaltet werden.

### Zusammenfassung

Um eine höhere Leistungsfähigkeit der klassischen Analoggeräte zu erzielen, wird vorgeschlagen, einen Mikroprozessor zwischen das Auswertegerät und den Zeichentisch einzufügen, der folgendes ermöglichen soll:

a) das direkte Zeichnen allgemeiner Längsprofile beliebiger Linien (Kurvenlängenintegrator);

b) das Steuern der Meßmarke entlang einer Linie konstanter Steigung für das empirische Trassieren im Modell;

c) das Steuern eines beliebig gerichteten Profils und das Zeichnen des Grundrisses (für digitale Geländemodelle oder Orthophotos) und/oder das direkte Zeichnen dieses Profils (hauptsächlich für die Architekturbildmessung);

d) das Steuern der Meßmarke in einer geneigten Ebene zum leichteren Auffinden von Flughindernissen, wenn man ICAO-Flughinderniskarten herstellt;

e) das ebene, lineare Koordinatentransformieren statt eines Neigungsrechners mit festen Zahnradgetriebesätzen;

f) das absolute Orientieren des Modells.

Nach Meinung des Autors sind die beiden ersten Ideen neu. Deshalb wurde dafür ein Prototyp eines Kurvenlängenintegrators im Rahmen einer Diplomarbeit von Dipl.-Ing. G. Kucher gebaut. Er wurde mit Erfolg mit zwei WILD-Instrumenten und mit dem JENAer Topokart verbunden.

#### **Summary**

For higher efficiency of the classical photogrammetric analogue instruments it is proposed to add a microprocessor between platter and drawing table which should enable the following:

a) the direct drawing of general longitudinal profiles of any line (Curvelength-integrator);

b) the z-stearing of the measuring mark along a line with constant slope for empirical tracefinding in the model;

c) the control of any profile direction either for profile registration and drawing of its planimetry (for DTMs or Orthophotos), and /or for direct drawing of that profile (mainly architectural photogrammetry);

d) the z-stearing of the measuring mark in an oblique plane for easier finding of flight obstructions while plotting ICAO maps;

e) for any twodimensional linear coordinate transformation i. e. instead of using an inclination transformer with fixed gears;

f) for any absolute orientation of the model.

Due to the opinion of the author the first two ideas are new. Therefore a prototype of the curvelength-integrator has been realized by Dipl.-Ing. G. Kucher in his diploma-thesis. This prototype has been successfully connected to 2 WILD instruments and to the JENA Topocart.

## Literatur

G. Kucher: Photogrammetrischer Bogenintegrator mit Mikroprozessor. Diplomarbeit an der Technischen Universität Wien, 1978.